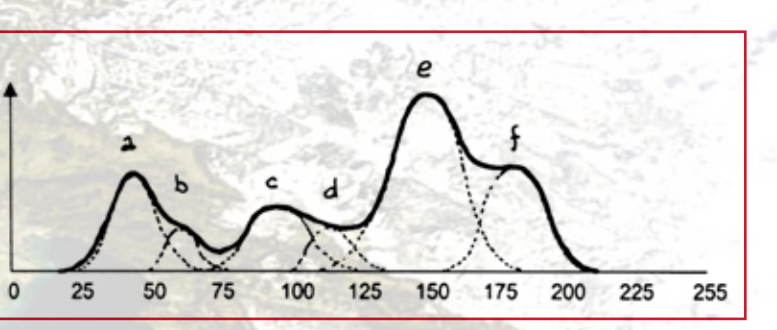

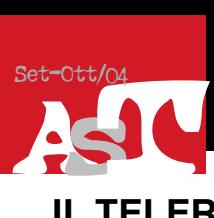

# **IL TELERILEVAMENTO PER L'OSSERVAZIONE DEL NOSTRO PIANETA DALLO SPAZIO (4)**

Maurizio FEA, European Space Agency (ESA) – ESRIN, Frascati

#### **Le immagini generate dai dati del telerilevamento**

I prodotti più conosciuti del telerilevamento sono le immagini generate dai dati forniti da strumenti imbarcati su aerei e su satelliti. Ciascuna di queste immagini è un prodotto in formato raster, rappresentato da un quadrettato di pixel distribuiti su righe e colonne, quindi da una matrice. Ciascun pixel è identificato dalle sue *coordinate nell'immagine*, vale a dire dal numero della riga e della colonna che localizzano la sua posizione nella matrice. Un oggetto di una certa dimensione può quindi essere identificato nell'immagine attraverso una figura poligonale che lo racchiude; lo stesso poligono racchiude ovviamente i pixel che rappresentano l'oggetto. Pertanto, le coordinate dei pixel corrispondenti ai vertici del poligono localizzano l'oggetto nell'immagine. In realtà, i pixel interni rappresentano effettivamente solo l'oggetto osservato, per esempio un albero, mentre quelli al bordo del poligono spesso includono sia una parte dell'oggetto stesso sia una parte di ciò che lo circonda, ad esempio una parte d'albero e una parte di prato circostante. I primi sono detti *pixel puri*, i secondi *pixel spuri* o contaminati (Fig. 1). Ciò dipende evidentemente dalla geometria d'osservazione dello strumento. Come si vedrà, i pixel spuri complicano la classificazione degli oggetti osservati e devono essere elaborati con particolare attenzione.

# **La georeferenziazione di un'immagine**

Per poter eseguire un'accurata osservazione del territorio attraverso un'immagine telerilevata, è necessario stabilire una corrispondenza, la più precisa possibile, tra le coordinate dei pixel nell'immagine e le coordinate geografiche degli oggetti osservati. Questa operazione si chiama georeferenziazione. È un'operazione delicata, dalla quale dipende la correttezza dell'interpretazione dell'immagine e la possibilità di identificare cambiamenti negli oggetti osservati. In una parola, è una condizione necessaria per l'uso appropriato del telerilevamento. In pratica, si devono identificare alcuni punti particolarmente riconoscibili, chiamati infatti Punti di Controllo al Suolo o Ground Control Points  $(GCP)$ . Di essi si calcolano le coordinate nell'immagine e le corrispondenti coordinate geografiche, utilizzando sia carte topografiche sia i dati di localizzazione da satellite, come quelli forniti dall'attuale sistema statunitense Global Positioning System (GPS) o dal futuro sistema europeo Galileo. La scelta dei Punti di Controllo sull'immagine è fatta utilizzando un software per l'elaborazione d'immagini, tramite il quale si crea una tabella con le coordinate immagine dei punti stessi. Questa operazione deve essere eseguita con molta cura: i punti devono essere distribuiti in modo omogeneo nell'immagine e il loro numero deve essere sufficiente a garantire una buona copertura di tutta l'area, altrimenti l'operazione potrebbe provocare una distorsione di alcune parti dell'immagine. Di norma, si utilizzano dai 10 ai 20 punti, in funzione delle caratteristiche del territorio, le cui coordinate geografiche sono quindi inserite nella tabella. Dopodiché si sceglie l'algoritmo con il quale "riaggiustare" la posizione di tutti i pixel in funzione della corrispondenza "coordinate immagine - coordinate geografiche" dei Punti di Controllo, con diversi livelli di precisione e proporzionale durata dell'elaborazione, e si applica all'intera immagine, che ne risulterà georeferenziata: ogni pixel è localizzato con coordinate geografiche le più corrette possibile. Le scelte dei punti di controllo e dell'algoritmo di georeferenziazione determinano la qualità del risultato finale.

### **L'immagine monocromatica ed il suo istogramma monodimensionale**

L'intensità del segnale misurato da un sensore in una singola banda spettrale si rappresenta nella scala di toni di grigio, da nero (segnale zero) a bianco (segnale massimo). Un pixel che ha un tono di grigio medio rappresenta un segnale di media intensità. Nel caso di un sensore che lavori nell'infrarosso termico (TIR) un pixel con tonalità chiare equivale a una piccola area a temperature elevate. Nello stesso modo, in un'immagine generata con i dati rilevati in una lunghezza d'onda del visibile (VIS) o dell'infrarosso vicino (NIR) o medio (MIR), un pixel con tonalità scura indica un segnale di bassa intensità e quindi un oggetto che riflette poco la luce solare. L'immagine di una singola banda spettrale appare quindi come una scacchiera di pixel di diversi toni di grigio, corrispondenti alle diverse intensità dei segnali relative a quelle posizioni (Fig. 2).

altissima risoluzione utilizzano nel Visibile la banda *pancromatica* (da 0,4 a quasi 0,8 micrometri) invece di singole bande strette dei vari colori dell'arcobaleno. In tal modo si ottengono risoluzioni geometriche molto elevate, dell'ordine del metro (Fig. 4).

Come detto nei capitoli precedenti, per ciascuna banda spettrale, quindi per un fenomeno fisico definito, un oggetto irradia energia con valori intorno ad un valore medio dovuto alle sue caratteristiche; di conseguenza, la tonalità dei pixel rappresentanti quell'oggetto varierà intorno alla tonalità corrispondente a quel valore medio. Per capire quanti e che tipo di oggetti sono presenti in un'immagine, si costruisce un istogramma, cioè un grafico con le tonalità di grigio (intensità del segnale) in ascisse e il numero di pixel nell'immagine che presentano quella specifica tonalità in ordinate. Si possono così identificare uno o più *picchi* dei valori d'intensità, cioè raggruppamenti di pixel aventi simili tonalità di grigio: essi indicano la presenza di uno o più oggetti nell'immagine, le cui caratteristiche irraggianti sono determinate dal rispettivo valore medio o valore di picco. Usando l'approssimazione statistica di Gauss, nell'istogramma si individuano una o più campane, rappresentanti ciascuna una classe di oggetti dalle caratteristiche irraggianti simili (Fig. 3). Pertanto, l'uso di una sola banda spettrale non risolve un'ambiguità: oggetti diversi ma con le stesse caratteristiche irraggianti (stessa temperatura, oppure stessa riflettanza) appaiono come una classe sola, cioè non vengono separati nell'istogramma monodimensionale. Inoltre, una grande presenza di pixel spuri, ovvero che appaiono comuni a due classi contigue e che possono quindi appartenere sia ad una classe sia alla classe attigua, indica l'esistenza di oggetti con caratteristiche abbastanza simili e di non facile separazione spettrale.

# **L'immagine pancromatica**

Come visto, la dimensione fisica del pixel è inversamente proporzionale alla quantità media d'energia in arrivo al sensore. Quest'ultima è proporzionale, tra l'altro, sia alla distanza del sensore dall'oggetto osservato, sia all'ampiezza della banda spettrale utilizzata. Pertanto, a parità di quota di volo, per aumentare la risoluzione geometrica di uno strumento, cioè la capacità di rilevare dettagli del territorio, e quindi diminuire la dimensione fisica del pixel, occorre aumentare la larghezza della banda spettrale utilizzata dal sensore. Allora, i satelliti ad

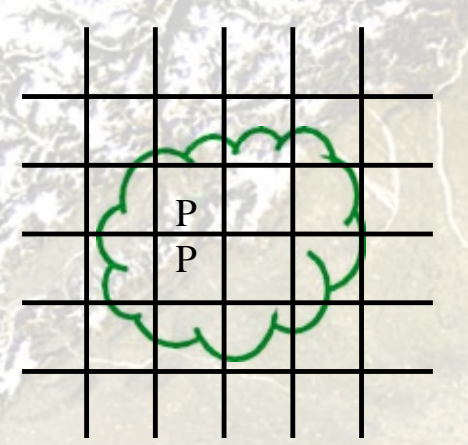

La figura di copertina mostra un'immagine invernale dell'Italia centro-settentrionale, acquisita il 19 febbraio 2003 dallo strumento **MERIS**, imbarcato sul satellite Envisat dell'Agenzia Spaziale Europea (**ESA**), e visualizzata in colori "naturali", ponendo la banda 7 nel Rosso, la 5 nel Verde e la 2 nel Blu (RGB 7,5,2). L'immagine illustra la copertura del manto nevoso sui Paesi dell'Europa centrale e sulle Alpi in una bella giornata d'inverno e l'incunearsi della valle dell'Adige nella catena alpina. I venti sono probabilmente da nord-ovest sulla parte occidentale e di bora chiara sul settore nord-orientale, come suggeriscono rispettivamente sia i sistemi nuvolosi sul Mar Ligure occidentale e sui versanti padano e adriatico dell'Appennino, sia l'aria chiara sulle regioni orientali. L'opacità presente sulla Val Padana centro-occidentale indica il permanere di foschie e di aerosoli su Lombardia e Piemonte. Il colore verde chiaro lungo le coste, soprattutto quelle adriatiche, segnala la presenza di sedimenti sospesi nel mare, che riflettono bene la luce del Sole. Il fenomeno è particolarmente evidente nella Laguna di Venezia, alle foci del Po e nell'area delle Valli di Comacchio. Lo stesso fenomeno distingue il Lago Trasimeno, con acque basse e sedimentarie, dai laghi settentrionali, specialmente Garda e Maggiore, e da quelli vulcanici, Bolsena e Bracciano al sud, che invece appaiono scuri, perché le loro acque sono più mosse e profonde, e quindi assorbono in pratica tutta la luce solare incidente. I diversi toni di marrone nell'immagine dallo spazio sottolineano la differente orografia del terreno, in particolare sull'Istria e sulle zone appenniniche. Le aree più scure indicano i boschi dei Colli Euganei, della Liguria, della Toscana e del Lazio.

**1. Pixel puri** P **dell'oggetto albero osservato dal satellite (i pixel spuri sono quelli che contengono sia parte dell'albero che parte del prato che circonda l'albero).** 

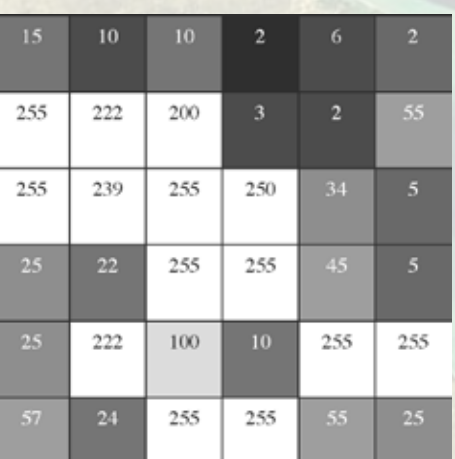

**2. Valore radiometrico dei pixel e loro rappresentazione nella scala di toni di grigio, dal valore minimo 0 (segnale minimo o nullo) al valore massimo 255 nella digitalizzazione a 8 bit.**

**3. Esempio di istogramma monodimensionale di un'immagine monospettrale. In linea continua più marcata la curva inviluppo che rappresenta l'istogramma; in linea tratteggiata i picchi gaussiani che si possono individuare dell'inviluppo, ciascuno dei quali può rappresentare un oggetto o una categoria (classe) di oggetti simili presenti nell'immagine: nell'esempio, se ne possono individuare almeno cinque, indicati con lettere da "a" a "f". I pixel spuri sono quelli che sembra appartengano a due classi contigue. La scala dei valori possibili dei pixel da 0 a 255 (digitalizzazione a 8 bit) è rappresentata in ascisse, in ordinate il numero N di pixel che nell'immagine hanno quel particolare valore di ascissa.**

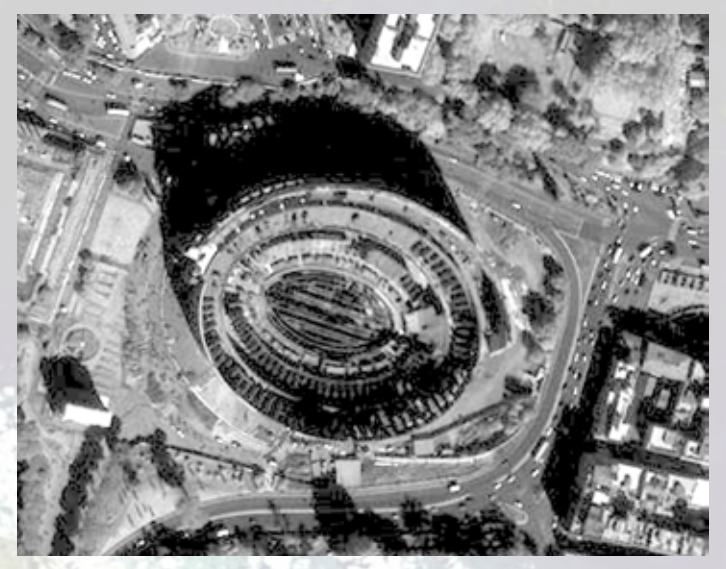

**4. Immagine pancromatica del Colosseo a 81 cm di risoluzione ottenuta dai dati del satellite IKONOS-1 e pubblicata nel 1999 nell'archivio web di Space Imaging (© Space Imaging 1999).**